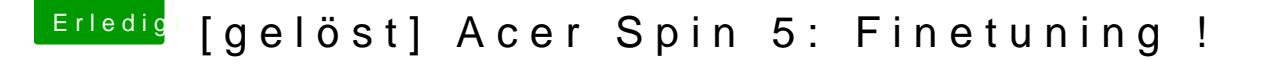

Beitrag von anonymous\_writer vom 27. September 2018, 08:07

Über Nacht von @alexandred behoben. Version v2.1.4 läuft jetzt wie nee eins unter Mojave.

Voll Cool und vielen Dank an den Entwickler.

[https://github.com/alexandred/Voodo](https://github.com/alexandred/VoodooI2C/releases)oI2C/releases